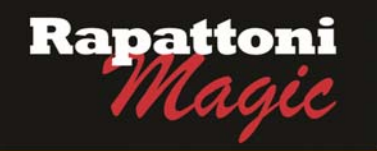

### **Announcing… Rapattoni** *Magic* **Version 9.28** *(NOW AVAILABLE)*

Rapattoni Corporation is proud to announce Rapattoni *Magic* version 9.28. Following are highlights of this release. See the attached Release Notes for a complete list of changes.

### **Sync in Real-time with the NAR Central Database (CDB)**

You can now synchronize your membership records with NAR's Central Database (CDB) as the changes occur. This alternative to using the Data Exchange manager simplifies the process of sending and receiving data from NAR.

*NOTE: A charge is associated with this feature. Please call our Sales team for more information.* 

#### **New "Write Off Unpaid Invoices" Utility**

You no longer have to write off invoices one at a time! The Write Off Unpaid Invoices utility creates non-monetary receipts for all unpaid invoices that meet your criteria.

#### **More Member and Office Information is at Your Fingertips**

The Member and Office Query Forms and Information Forms have been expanded to display more information.

#### **New Field Level Change Log**

The new Field Level Change Log displays a record for every change made to member and office records. You can see the field name, old and new values, date and time of the change, and who made the change. This handy new feature takes the guess work out of researching issues or discrepancies with membership records.

**New CC and BCC Options for Email Billing** 

You can now automatically CC the Responsible Member, Office Manager, or Office when emailing statements or invoices. In addition, the new BCC option lets you include an email address that will not display to the receiver. This handy feature lets you receive a copy of each email, if desired.

#### **Issue Partial Refunds for Receipts Processed through NAR E-commerce**

You can now issue partial refunds for receipts processed through NAR e-commerce. A new process within the software allows you to specify the exact amount you want to refund, and even specify a different credit card to credit the funds to, if necessary.

#### **IMS Office Education Tracking**

Responsible Members and Office Managers can now access education tracking for each office they are responsible for through IMS. Education records for all members within their offices are available under the new Office Education Tracking link. Your association staff can save time by directing Responsible Members and Office Mangers to this link when they call to obtain this information.

#### **New Flexibility and Control for IMS Store Categories**

You now have more control over the inventory items that display in IMS. Each store category can now be enabled or disabled, as desired. This provides your staff with more flexibility when setting up and managing inventory items for the IMS store.

Our focus is on delivering the best association management software on the market. We value our customers, and sincerely hope you and your staff enjoy all the new features of Rapattoni *Magic* 9.28.

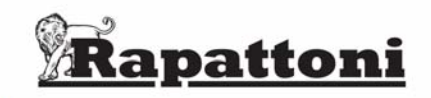

# **Rapattoni Magic Release Notes - 9.28.09**

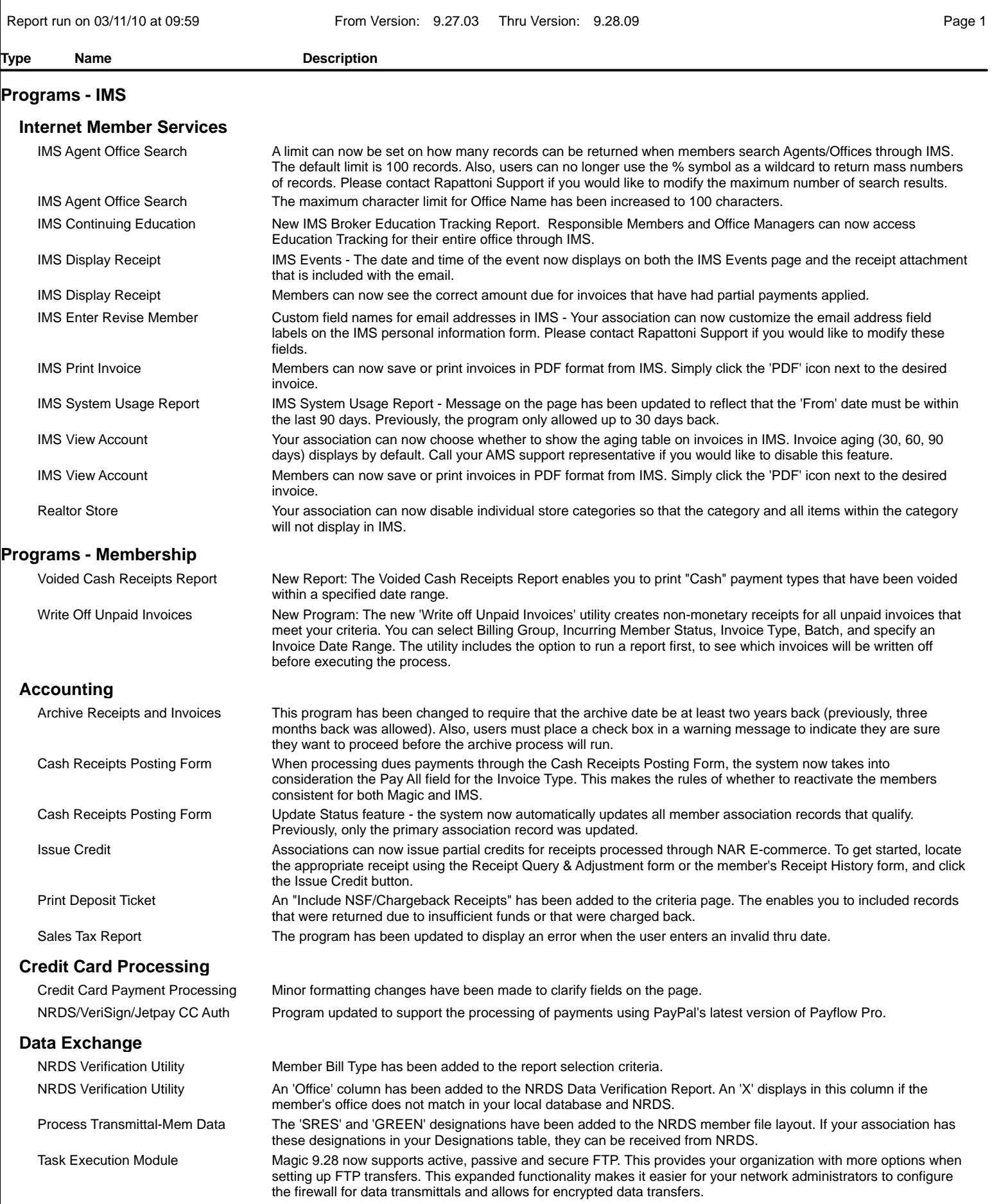

# **Rapattoni Magic Release Notes - 9.28.09**

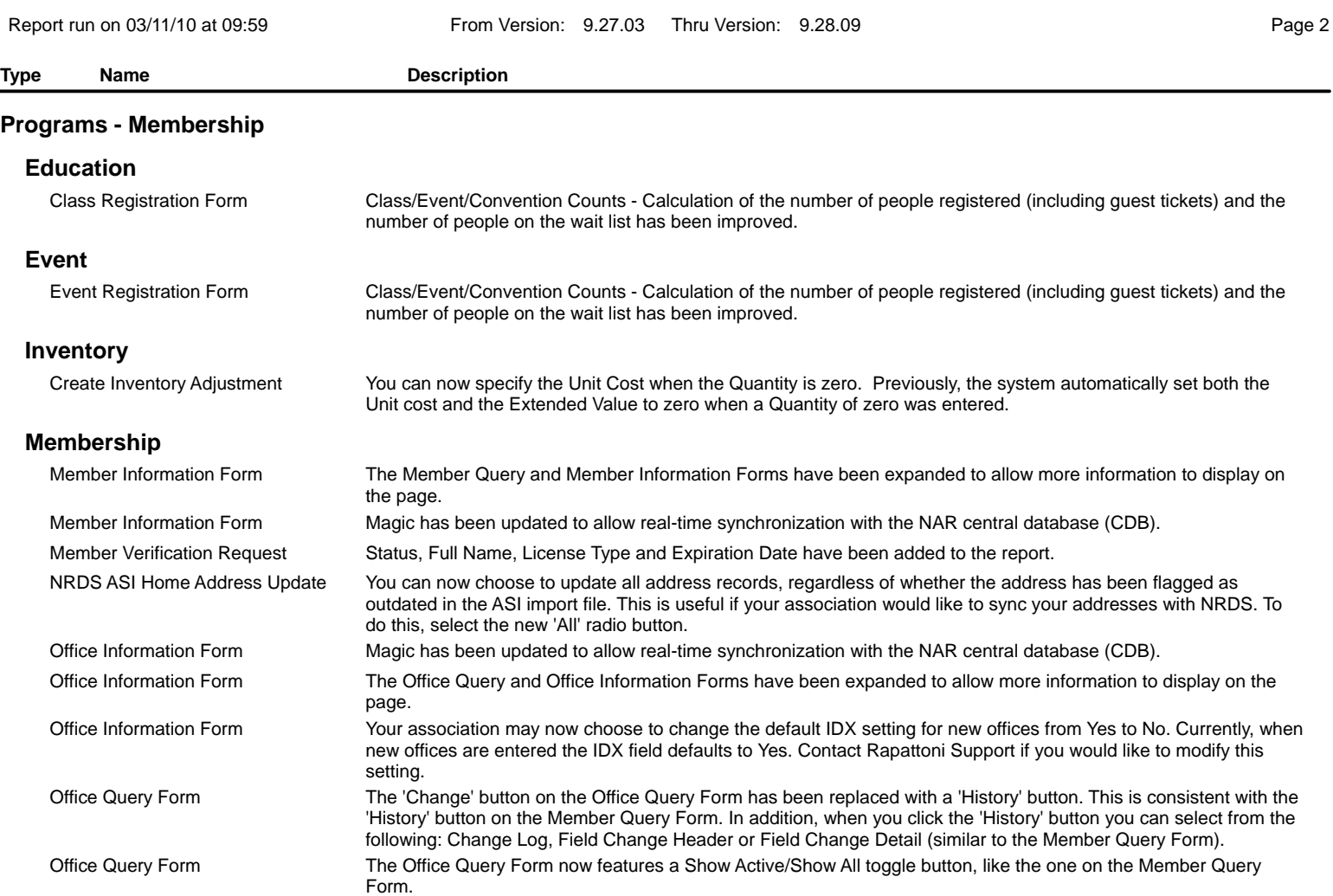